Context: You are installing a Tiki in a secure environment and by default, Tiki can't connect to the web. Below is a list of URLs to white-list and why.

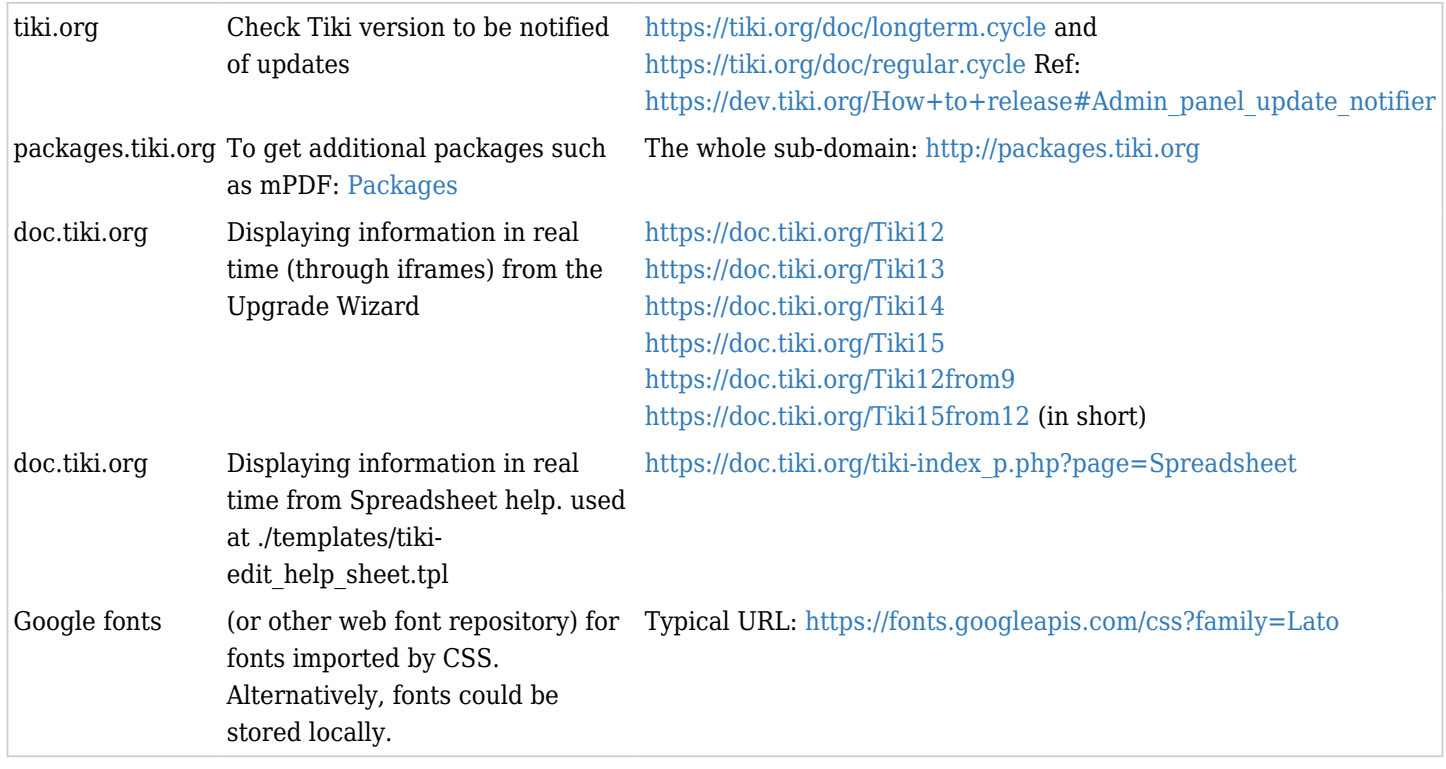

# Optional

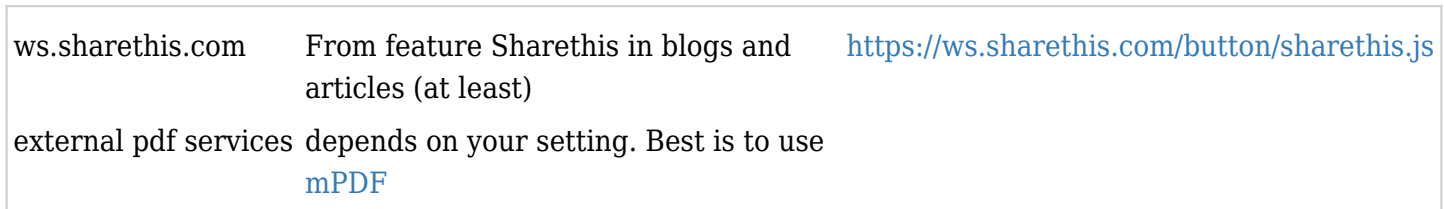

## Useful

Profiles <https://profiles.tiki.org/> Profiles are to make configuring a Tiki faster and easier

# If installed via Subversion (SVN)

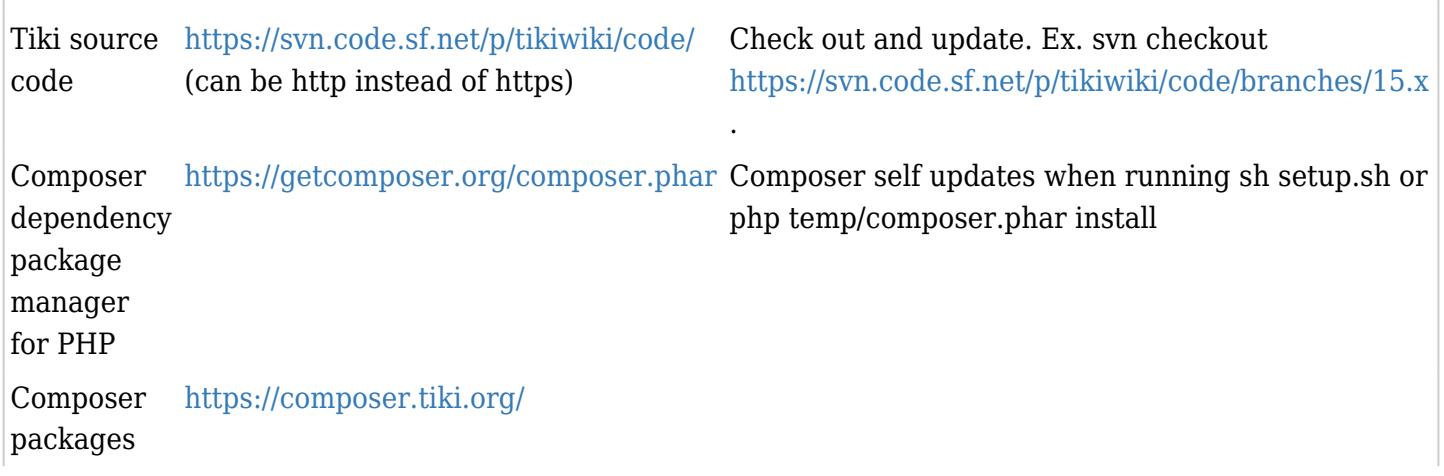

### Tiki Manager

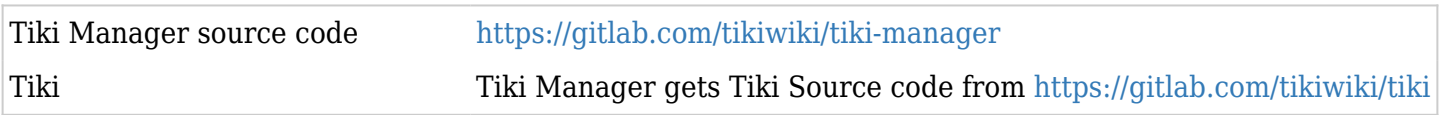

Sending email

By default, Tiki will use the server's sendmail (via PHP). If this is not configured, please see: [SMTP](https://doc.tiki.org/SMTP)

### **Others**

There is a call to Google Chart API to make a pie chart in the performance admin panel (the byte code cache tab of the tiki-admin.php?page=performance). Ex.:

[https://chart.googleapis.com/chart?cht=p3&chs=250x100&chd=t%3A0.76%2C0.24&chl=Used%7CAvaila](https://chart.googleapis.com/chart?cht=p3&chs=250x100&chd=t%3A0.76%2C0.24&chl=Used%7CAvailable&chtt=Memory) [ble&chtt=Memory](https://chart.googleapis.com/chart?cht=p3&chs=250x100&chd=t%3A0.76%2C0.24&chl=Used%7CAvailable&chtt=Memory) todo: replace this by a Tiki generated pie chart fixed in 18.4 and 19.2

### Related:

[Tiki policy with respect to external links](https://dev.tiki.org/How+to+release#Review_all_external_links)